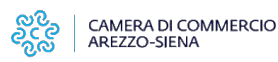

# **Infoimprese.it**

### Descrizione

[Infoimprese.it](https://www.infoimprese.it/impr/index.jsp) [1]è un'iniziativa delle Camere di Commercio italiane volta ad offrire su web un luogo dove trovare informazioni sicure sulle imprese italiane.

Realizzato da InfoCamere, Società Consortile di Informatica delle Camere di Commercio Italiane per azioni, infoimprese.it offre gratuitamente a tutti i navigatori della rete l'accesso:

- alle informazioni anagrafiche di tutte le imprese italiane non cancellate, in liquidazione o soggette a procedure concorsuali, iscritte al Registro delle Imprese
- alle "vetrine promozionali" delle imprese
- a servizi e informazioni dedicati alle imprese

Le imprese che risultino non cessate nel Registro Imprese e siano prive di procedure concorsuali possono aprire le "vetrine promozionali".

Ogni impresa potrà aprire una "Vetrina Promozionale" rappresentativa di tutte le attività svolte sia dalla sede di impresa che dalle sue eventuali unità locali.

#### Vetrina Promozionale

La "vetrina promozionale" è una pagina web nella quale le imprese possono inserire in modo autonomo le seguenti informazioni:

- presentazione generale dell'impresa
- descrizione di attività/prodotti/servizi
- classe di fatturato
- attività di export
- principali paesi destinatari delle esportazioni
- canali di vendita, marchi
- prodotti/servizi con marchi di qualità e/o a denominazione protetta
- certificazioni
- attività di commercio elettronico
- o indirizzo sede operativa
- persona di riferimento
- ∘ telefono
- $\circ$  fax
- posta elettronica
- $\circ$  sito web
- indirizzo internet del sito sul quale l'impresa effettua commercio elettronico.

Alcune tra queste informazioni possono essere utilizzate come chiavi di ricerca dagli utenti.

Aprire una "vetrina promozionale" è semplice: basta inserire i propri dati identificativi (userid e password), dare invio e seguire le istruzioni che ti si presenteranno a schermo.

L'apertura di una "vetrina promozionale" non comporta alcun costo per l'impresa.

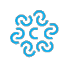

- Collegandosi a infoimprese.it [2] è possibile consultare liberamente il portale senza necessità di registrazione.
- Per aprire una "vetrina promozionale" su infoimprese.it è necessario essere degli utenti registrati e loggarsi tramite user-id e password. E' possibile richiedere la user-id e la password direttamente dal sito infoimprese.it [3]oppure scrivere al call center. [4]

Ultima modifica: Mercoledì 4 Settembre 2019

# **Condividi**

**Reti Sociali**

**Quanto ti è stata utile questa pagina?** Select rating **Net all and Select rating the Select Property** Nessun voto

Rate

**Source URL:** https://www.as.camcom.it/impresa-digitale/altri-strumenti-digitali/infoimpreseit

## **Collegamenti**

- [1] https://www.infoimprese.it/impr/index.jsp
- [2] https://www.infoimprese.it/impr/index.jsp?p=Home
- [3] https://www.infoimprese.it/impr/index.jsp?s=VETRINA&p=Nuova
- [4] https://www.infoimprese.it/impr/email.jsp?destinatario=33